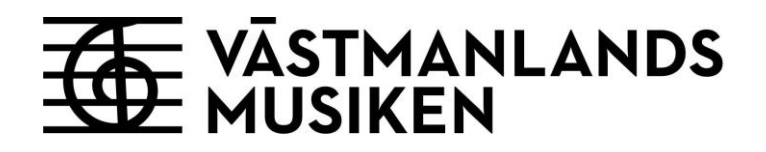

**Västmanlandsmusikens styrelse**

# **Sammanträdesprotokoll §§ 252 - 261**

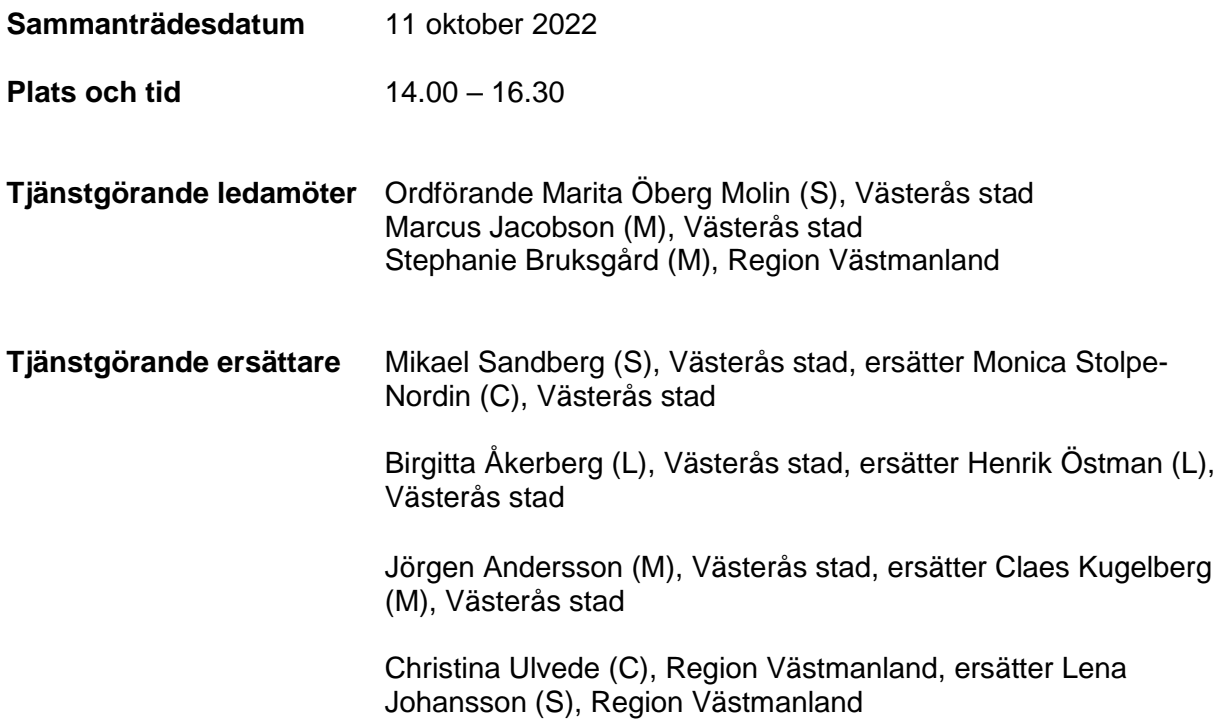

**Vid protokollet** Jan-Erik Sahlberg

**Justeras** Marita Öberg Molin (S) Marcus Jacobson (M)

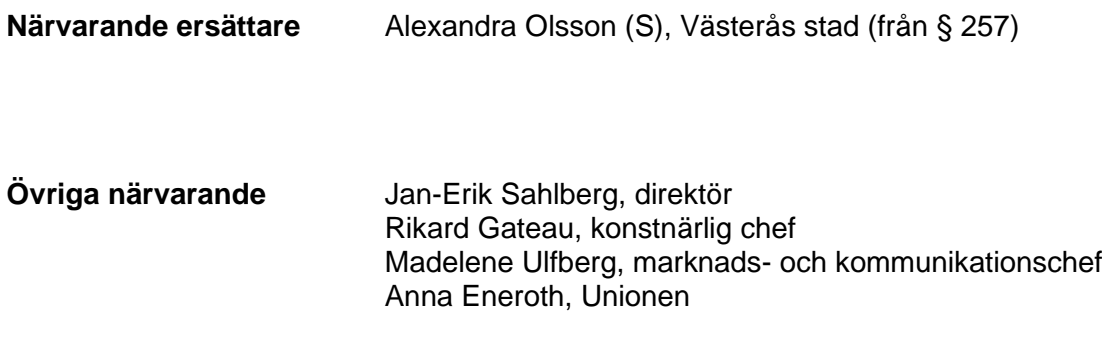

#### **VMU-styrelse § 252**

#### **Val av justerare**

#### **Beslut:**

Marcus Jacobson (M) utses att tillsammans med ordföranden justera dagens protokoll.

## **VMU-styrelse § 253**

## **Fastställande av föredragningslistan**

Föredragningslistan fastställs.

## **VMU-styrelse § 254**

## **Föregående mötesprotokoll**

## **Beslut**

Styrelsen beslutar att lägga föregående mötesprotokoll till handlingarna.

Bilaga 1

## **VMU-styrelse § 255**

## **Delårsrapport**

#### **Beslut:**

Styrelsen beslutar att fastställa delårsrapport 2 2022, efter justering av text gällande Facebookspridning.

## **Ärendebeskrivning**

Upprättad delårsrapport innehåller uppföljning av årets mål fastställda i verksamhetsplanen, resultat per den 31 augusti 2022 samt helårsprognos för 2022.

En preliminär delårsrapport har skickats skickas till Västerås stad samt Region Västmanland den 19 september, enligt riktlinjer för rapportering av ekonomi och verksamhet till Västerås stads bolag och kommunalförbund samt Region Västmanland.

Bilaga 2

## **VMU-styrelse § 256**

#### **Rapport om arbetet med vision och mål för verksamheten**

#### **Beslut**

Styrelsen beslutar att godkänna rapporten och lägga den till handlingarna. En tydlig beskrivning av innehåll och hur långt arbetet har kommit efterfrågas av styrelsen till sammanträdet den 7 november.

#### **Ärendebeskrivning**

Ledningsgruppen har påbörjat ett arbete med att se över och vid behov revidera den vision och verksamhetsidé som ligger till grund för mål och strategier för verksamheten.

Det arbete som har gjorts hittills med personalen presenteras för Västmanlandsmusikens styrelse på sammanträdet den 11 oktober.

#### **VMU-styrelse § 257**

#### **Rapporter från verksamheten**

#### **Konstnärlig avdelning**

Hösten har inletts med direktsändning av riksfinalen av P4 Nästa, i samarbete med SR. Vidare har 20-årsjubileet genomförts under enligt plan med mycket lyckat resultat. Särskilt nämns Mitt i musiken där flera av styrelsens ledamöter fick möjlighet att sitta mitt inne i orkestern och uppleva hur det låter och känns. I år genomfördes Kulturnatten, efter några års uppehåll, med mycket publik i konserthuset. Under hösten fortsätter konserter att ges enligt planering, såväl i konserthuset som i regionen.

Katarina Leyman har getts uppdraget att vara hustonsättare hos Västmanlandsmusiken. Hon kommer att skriva ett antal verk för orkestern och uppdraget har inletts med jubileumsfanfaren som spelade vid galakonserten.

Under hösten genomförs ett gemensamt projekt med Västmanlands teater, då föreställningen Svansjön kommer att spelas på teatern, med musiker från Västmanlandsmusiken.

Serien PopArt fortsätter i höst med en konsert tillsammans med Linnea Henriksson. I vår kommer Uno Svenningson och dessutom en efterlängtad repris på Disco Inferno. Flera spännande projekt är dessutom på gång senare under 2023.

Talangutvecklingen fortsätter med Ung och lovande-turnén, där Västmanlandsmusiken är i hög grad delaktig i genomförandet, med två unga artister som turnerar landet runt och även kommer till Västerås. Ett kulturliv för alla görs i alla kommuner i regionen, där det nu bokas på för fullt med stor efterfrågan verksamhet. Orkestern har också genomfört några extra projekt i regionen.

Dansen genomför residens, Skapadansprojekt för unga koreografer och dessutom produktioner genom Dansnät Sverige. På förskolan finns ett projekt kallat Dansa in i förskolan.

På förskolorna görs också Rösträtt som har nämnts tidigare. För ungdomar genomförs Filmmusic Live för årskurs 8, där elever skriver musik som sedan spelas av Västerås Sinfonietta.

Västerås Sinfonietta kommer också att ha ett samarbetsprojekt med Dalasinfoniettan, där konserter görs i Västerås konserthus och i Dalarna. Det skapar möjligheter att spela andra verk och utveckla samarbetet.

#### **Marknads- och kommunikationsavdelning**

En varumärkesanalys har tagits fram, baserat på 1000 enkätsvar. Det som är lite anmärkningsvärt är att det som ligger högst upp på agendan för de som svarat är att umgås, den sociala delen av att gå på konsert. Merparten gör bara 1 besök per år, så en aktivitet baserat på den kunskapen kommer att vara att få dem att komma tillbaka oftare, att fånga upp sällanbesökarna.

Den trogna publik har minskat under pandemin och fokus kommer att vara på att få tillbaka dem men också att hitta en ny publik. Hur vi presenterar och paketerar vår a konserter och föreställningar blir viktigt, erbjudanden, nya grepp och koncept ligger högt upp på prioritetslistan för marknads- och kommunikationsavdelningens arbete.

På en fråga kring sponsring för Jörgen Andersson redogjordes för att sponsringen drivs av Konserthusets Vänner, men att det också blir en viktig del för att öka antalet besökare och även intäkerna.

#### **Administrativ avdelning och ledning**

Utveckling av samarbetet med Västerås kongress

- Ett avtal som reglerar verksamheten mellan parterna är under slutförhandling. Kvaliteten ökar gradvis i leveransen från Västerås kongress. Ett arbete är påbörjat kring utveckling av foajé och restaurang.

Projekt med ombyggnation av fastigheten Njord

- Projektledningsmöten hålls med projektledningen från Länsförsäkringar var 14:e dag. Tidsplanen håller just nu, inget som avviker än, trots att beslut inte fattats, Planering görs utifrån de givna förutsättningarna. Diskussioner kommer att föras kring ersättning/kompensation samt hur projektet kan genomföras med minimal påverkan på övrig verksamhet.

Information om ökade kostnader för verksamheten under 2023.

- Kostnaderna för energi kommer att öka, men slutlig anvisning om hur mycket har inte fastställts. Driftskostnader kommer att öka, liksom personalkostnader. Kollektivavtal är ännu inte slutförhandlade med arbetstagarparterna.

Deltagande vid NOC45

- Direktör har medverkat vid The 45th Nordic Orchestra Conference på Island. Många intressanta frågor diskuterades, bland annat ledarskap i kulturverksamheter, klimatarbetet med fokus på orkestrarna, jämlikhet och inkludering, publikutveckling, digitala projekt och digital utveckling

## **VMU-styrelse § 258**

## **Informationer**

Inga övriga informationer

## **VMU-styrelse § 259**

## **Anmälan av handling/inkomna skrivelser**

Inga anmälda handlingar/inkomna skrivelser

## **VMU-styrelse § 260**

## **Delegationsbeslut**

Fattade delegationsbeslut redovisas muntligt av direktör.

Redovisningen bifogas till protokollet som bilaga 3.

## **VMU-styrelse § 251**

**Övriga ärenden**

Inga övriga ärenden.

# Verifikat

Transaktion 09222115557479585250

# Dokument

Styrelsen 221011 protokoll (002) Huvuddokument 6 sidor Startades 2022-10-18 16:10:55 CEST (+0200) av Jan-Erik Sahlberg (JS) Färdigställt 2022-10-31 16:01:57 CET (+0100)

## Signerande parter

## Jan-Erik Sahlberg (JS)

Kommunalförbundet Västmanlandsmusiken Personnummer 195901031152 Org. nr 222000-1073 jan-erik.sahlberg@vastmanlandsmusiken.se +46720585788

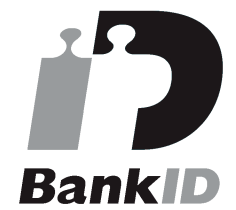

Namnet som returnerades från svenskt BankID var "JAN-ERIK SAHLBERG" Signerade 2022-10-18 16:11:58 CEST (+0200)

## Marcus Jacobson (MJ)

Personnummer 198307146996 marcus.jacobson@vasteras.se

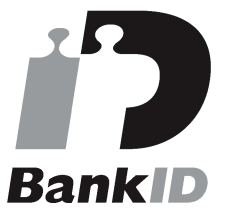

Namnet som returnerades från svenskt BankID var "MARCUS JACOBSON" Signerade 2022-10-25 14:41:02 CEST (+0200)

## Marita Öberg Molin (MÖM)

Västmanlandsmusiken Personnummer 195210246905 marita.oberg-molin@coompanion.se

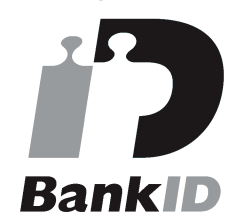

Namnet som returnerades från svenskt BankID var "MARITA ÖBERG MOLIN" Signerade 2022-10-31 16:01:57 CET (+0100)

Detta verifikat är utfärdat av Scrive. Information i kursiv stil är säkert verifierad av Scrive. Se de dolda bilagorna för mer information/bevis om detta dokument. Använd en PDF-läsare som t ex Adobe Reader som kan visa dolda bilagor för att se bilagorna. Observera att om dokumentet skrivs ut kan inte

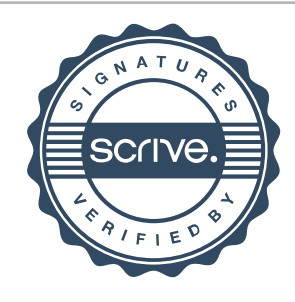

# Verifikat

Transaktion 09222115557479585250

integriteten i papperskopian bevisas enligt nedan och att en vanlig papperutskrift saknar innehållet i de dolda bilagorna. Den digitala signaturen (elektroniska förseglingen) säkerställer att integriteten av detta dokument, inklusive de dolda bilagorna, kan bevisas matematiskt och oberoende av Scrive. För er bekvämlighet tillhandahåller Scrive även en tjänst för att kontrollera dokumentets integritet automatiskt på: https://scrive.com/verify

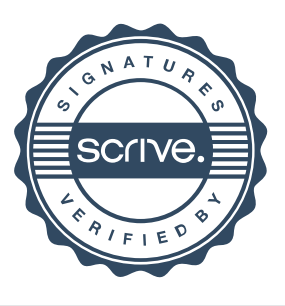